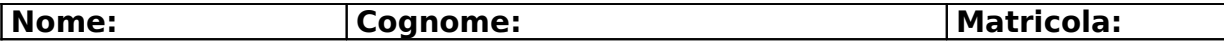

## **Esercizio 1**

Come si può fare a stabilire che una FD del tipo  $X \rightarrow A$  è ridondante per un certo insieme F di dipendenze funzionali?

 $\mathsf{X}\to\mathsf{A}$  è ridondante per un certo insieme F di dipendenze funzionali se A $\in$  X<sup>+</sup> in F-{ X  $\rightarrow$  A }

### **Esercizio 2 Parte A**

Considerare lo schema di relazione R(A,B,C,D,E) con le dipendenze funzionali  $\{ BC \rightarrow A, B \rightarrow D, C \rightarrow E \}$ 

e dire se è in BCNF, motivando la risposta.

BC è chiave, ma B e C da soli no.

### **Parte B**

In caso negativo, fornire un'adeguata ristrutturazione dello schema in cui tutte le relazioni sono in BCNF**.**

R1(A,B,C), R2(B,D), R3(C,E)

#### **Esercizio 3 Parte A**

Lo studente individui tutte le dipendenze funzionali non banali presenti nella seguente tabella

ContrattoAffitto(CodContratto, DataContratto, ScadenzaContratto, AmmontareContratto, CodFisAffittuario, IndirizzoAffittuario, NomeCognomeAffittuario, CodFisLocatore, IndirizzoLocatore, NomeCognomeLocatore)

CodContratto → DataContratto, ScadenzaContratto, AmmontareContratto, CodFisAffittuario, CodFisLocatore CodFisAffittuario → IndirizzoAffittuario, NomeCognomeAffittuario CodFisLocatore → IndirizzoLocatore, NomeCognomeLocatore

## **Parte B**

Lo studente decomponga la tabella ContrattoAffitto in Forma Normale di Boyce-Codd, senza perdite e mantenendo le dipendenze funzionali. Lo studente indichi anche le chiavi di tali tabelle

Contratto ( CodContratto , DataContratto, ScadenzaContratto, AmmontareContratto, CodFisAffittuario, CodFisLocatore) Affittuario ( CodFisAffittuario , IndirizzoAffittuario, NomeCognomeAffittuario) Locatore (CodFisLocatore , IndirizzoLocatore, NomeCognomeLocatore)

# **Esercizio 5**

Si consideri la seguente basi di dati:

- Aeroporto (Città, Nazione, Continente)
- **Volo** (CodVolo, TipoAereo, GiornoSettimana, CittàPartenza, OraPartenza, CittàArrivo, OraArrivo, CodCompagnia)
- **Aereo** (TipoAereo, NumPasseggeri, QuantMerci)
- **Compagnia** (CodCompagnia, Nome, Telefono)
- *a)* Scrivere una espressione in algebra relazionale che elenchi i voli Alitalia che atterrano a New York .

ΠCodVolo (

ΠCodCompagnia ( σ Nome='Alitalia' (Compagnia) join ΠCodVolo,CodCompagnia( σCittaArrivo='New York' (Volo))  $\lambda$ 

# *b)* Esprimere la query del punto a) nel calcolo relazionale dei domini.

 {CodVolo : cv | Volo( CodVolo : cv, CodCompagnia : cc, CittaArrivo : ca,….) ∧ Compagnia ( CodCompagnia: cc, Nome : n, …) ∧ ca='New York' ∧ n='Alitalia'}

**c)** Esprimere la query del punto a) nel calcolo relazionale delle tuple

{v.CodVolo | v(Volo), c(Compagnia) | (v.cittaArrivo='New York') ∧ (v.CodCompagnia= c.CodCompagnia) ∧ (c.Nome='Alitalia') }